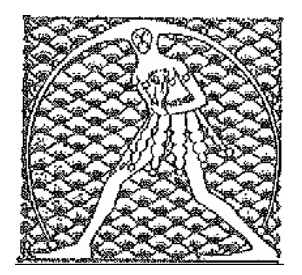

**GILDA** NAZIONALE

DEGLI INSEGNANTI

Federazione GILDA UNAMS

## **COMUNICATO STAMPA**

## DDL SCUOLA, DI MEGLIO: "BOSCHI MISTIFICA, RIFORMA IN MANO A INCOMPETENTI"

"Quando il ministro Boschi afferma che la scuola è in mano ai sindacati, compie un'opera di vergognosa mistificazione. Lo scorso 5 maggio ha scioperato l'80% degli insegnanti e in piazza a protestare contro una pessima riforma c'era l'intero popolo della scuola. I sindacati sono soltanto uno strumento organizzativo che ha consentito di far emergere il dissenso. Il Governo, invece di aprire un dialogo, attraverso i suoi esponenti insulta gli insegnanti". A dichiararlo è Rino Di Meglio, coordinatore nazionale della Gilda degli Insegnanti.

"Prima della Boschi – prosegue Di Meglio - ci aveva pensato la Giannini ad alzare il tiro, definendo squadristi i docenti che avevano osato contestarla alla Festa dell'Unità a Bologna. Ma ci sembra che a dimostrare scarso rispetto della democrazia sia invece il Governo, che soffoca il dibattito in Commissione e accelera i tempi. Ci sembra di assistere ad una pericolosa deriva autoritaria. Ricordiamo a Renzi che la scuola pubblica statale è un'istituzione al servizio di tutto il Paese e che le sue sorti non possono essere decise unilateralmente da un partito, infischiandosene di chi quella scuola la vive in prima persona ogni giorno".

"Chi vuole ad ogni costo portare avanti questo obbrobrio giuridico – conclude il coordinatore della Gilda - sta lavorando con un pressapochismo imbarazzante. Un'ignoranza grave, resa ancora più insopportabile dall'arroganza. La lotta degli insegnanti non si ferma, stia sereno chi di dovere".

Roma, 11 maggio 2015

UFFICIO STAMPA GILDA INSEGNANTI